# Interstate Communications and Case Processing

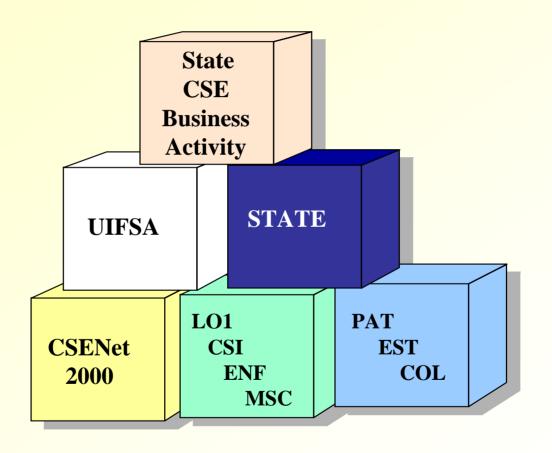

Federal Office of Child Support Enforcement July 2004

# The OCSE Network Links 54 Diverse Child Support Enforcement Agencies Together for the Effective Processing of Interstate Cases

A total of 54 jurisdictions

- \* 50 states
- \* District of Columbia
- \* 3 territories
  - Guam
  - Puerto Rico
  - Virgin Islands

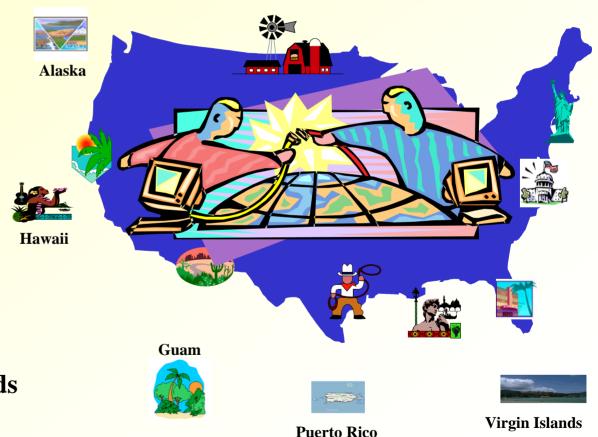

### Goal

Expedite interstate case processing and the collection of child support payments by electronically exchanging UIFSA information via the OCSE Network

### **CSENet 2000 Automates UIFSA Forms**

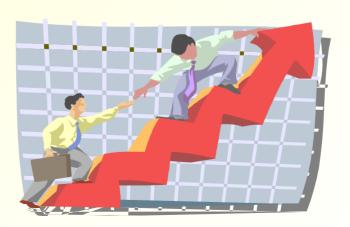

### **CSENet 2000**

- **CSENet 2000 simplifies interstate communications** 
  - States/territories send their CSENet files (transactions) electronically to the OCSE server directly from their Child Support Enforcement system
  - States/territories receive transactions, including error files, directly from the OCSE 2000 server

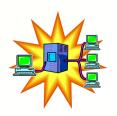

### **Interstate Communications**

CSENet 2000 Server Performs All Validation and Routing of Transactions

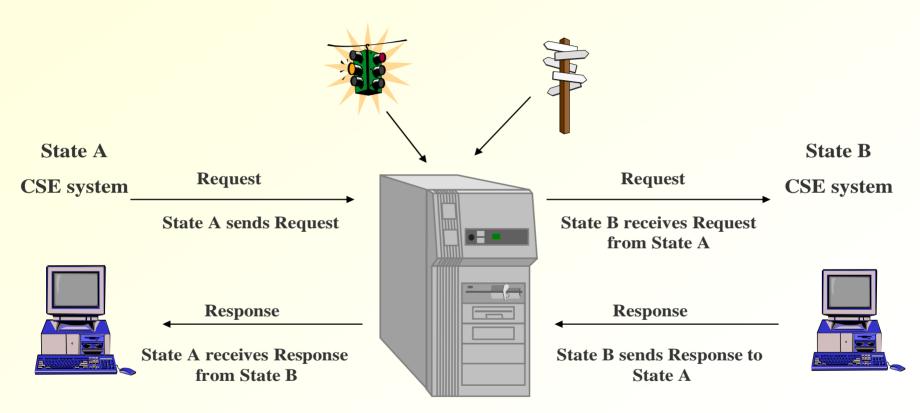

**Communication via the OCSE Network** 

# Business Activity CSENet Function Relationship

| Business Activity Locating noncustodial parents (NCPs) | CSENet 2000 Function LO1 - Quick Locate |
|--------------------------------------------------------|-----------------------------------------|
| •                                                      |                                         |
| Gathering information (FCR)                            | CSI - Case Status Information           |
| Enforcing support order                                | ENF - Enforcement                       |
| Ongoing case activity, administrative services         | MSC - Managing State Cases              |
| Establishing paternity                                 | PAT - Paternity Establishment           |
| Establishing support order                             | EST - Order Establishment               |
| Income tax offset notification                         | COL - Collection                        |
|                                                        |                                         |

### **UIFSA and CSENet Transactions**

- **The next two slides provide examples of the various interstate business activities**
- **CSENet functions that support these activities are identified**

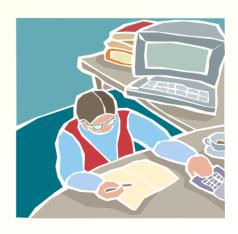

### **Interstate Case Activities - Governed by UIFSA & CFR**

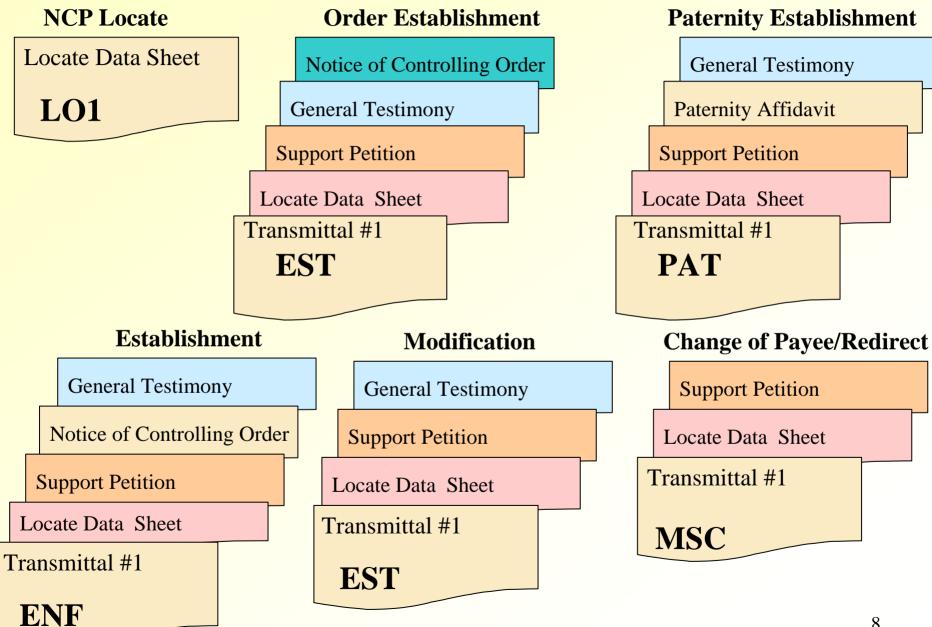

### **Interstate Case Activities - Governed by UIFSA & CFR**

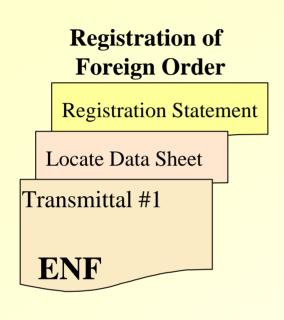

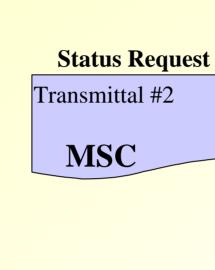

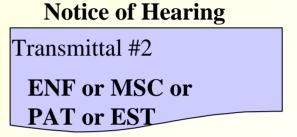

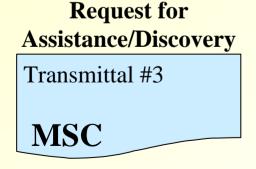

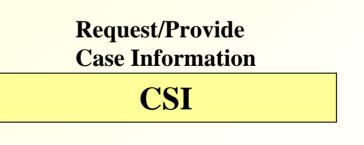

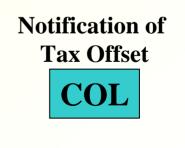

# **Interstate Business Electronic Components**

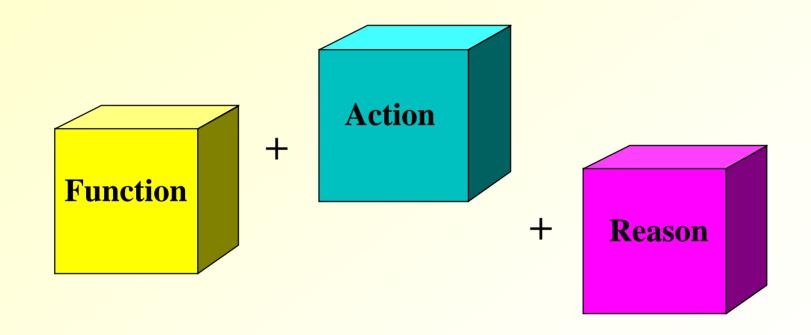

**Defines the Electronic Business** 

### **Action and Reason Codes**

### **Action code describes the action of the transaction**

- R Request (an initiating transaction)
- A Acknowledgment of receipt of a Request
- P Provision of information/Response
- M Reminder (used when a Response is overdue)
- U Update of a previously transmitted Request
- C Cancel a previous Request

### **Reason code clarifies the activity**

- Activities such as "paternity hearing scheduled" or "additional information needed to proceed" have unique Reason codes
- Not contained in all transactions, e.g., PAT R (Blank) is a Paternity Request

### Function, Action, Reason Codes

### **Examples of Function, Action, Reason codes**

- CSI R FRINF
  - Request all available IV-D case information due to notification from the FCR of participant existing in another IV-D case in another state
- PAT A AADIN
  - Acknowledgment additional information needed to proceed
- PAT P PICHS
  - Response Paternity hearing scheduled

#### **❖ 185\* valid transactions**

\*MSC P REJCT added as part of OCSE Release 04-01 Minor, August 20, 2004

# **Building a Transaction**

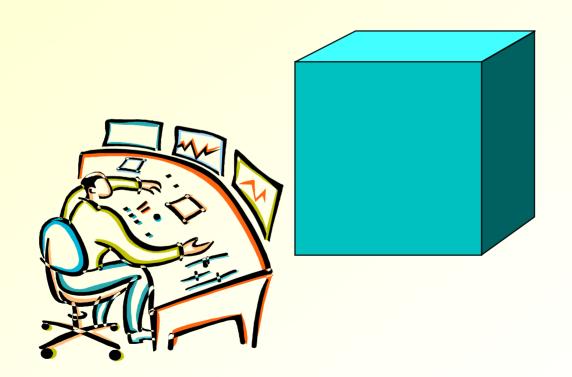

### **Transaction Components**

- **\*** Header
- **❖** Data Blocks
- **❖** Data Elements

### **Component 1: Header**

- **A Header begins every transaction**
- Provides identifying information on the case, source, destination, and content of the transaction
  - Contains "Indicators," used to show which data blocks (if any) and the number of data blocks the transaction contains
- **❖ Includes a combination of codes that specify the Function, Action, and Reason of the business activity communicated**

# **Component 2: Data Blocks**

The Header may be followed by one or more data blocks

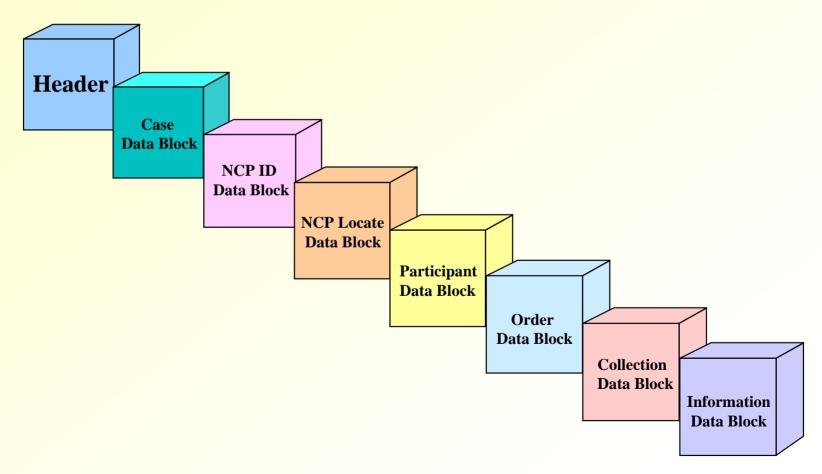

### **Data Block Descriptions**

#### Case Data Block

General case information, status, contact, and payment address

#### **❖ NCP ID Data Block**

Physical description of NCP or putative father

#### NCP Locate Data Block

 Location and employer information regarding the NCP or putative father

### **Data Block Descriptions**

### \* Participant Data Block

Information about other people involved in the case.
 Relationship field indicates the relationship of each person in the case, e.g., custodial party, dependent.

#### Order Data Block

Support or paternity order information

#### Collection Data Block

Information about a tax offset

#### Information Data Block

General text information

### **Headers and Data Blocks**

- \* A Header is required for all transactions
  - Some transactions (CSI and MSC Requests and Updates) require only a Header, although other data blocks may be added
  - All other transactions require one or more data blocks
- Some transactions require specific data blocks under certain conditions
  - For example, an LO1 Response requires the NCP Locate data block, if the state has been successful in finding NCP or employer information
- Data blocks must be added to a transaction in a specified order
  - Case, NCP ID, NCP Locate, Participant, Order, Collection, Information

### Sample Transaction Structures

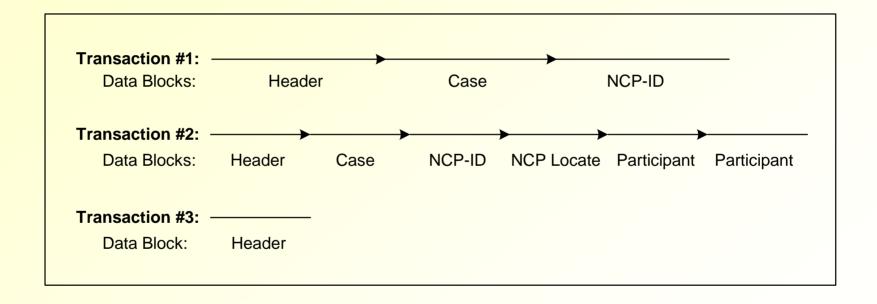

# **Required Data Blocks**

| REQUIRED DATA BLOCKS |                                               |       |       |     |             |                          |       |       |       |     |             |       |     |
|----------------------|-----------------------------------------------|-------|-------|-----|-------------|--------------------------|-------|-------|-------|-----|-------------|-------|-----|
|                      | Requests and Updates,<br>Action Codes R and U |       |       |     |             | Responses, Action Code P |       |       |       |     |             |       |     |
| Data Block Name      | L 0 1                                         | C % - | E S T | EZF | P<br>A<br>T | ⊠ o c                    | L 0 1 | C S - | E S T | ENF | P<br>A<br>T | M s c | гоо |
| Header               | R                                             | R     | R     | R   | R           | R                        | R     | R     | R     | R   | R           | R     | R   |
| Case                 | R                                             |       | R     | R   | R           |                          | R     | A     | R     | R   | R           | R     | R   |
| NCP-ID               | R                                             |       | R     | R   | R           |                          | R     |       | R     | R   | R           |       |     |
| NCP Locate           |                                               |       | R     | R   | R           |                          | A     |       |       |     |             |       |     |
| Participant          |                                               |       | В     | В   | В           |                          |       | A     |       |     |             |       |     |
| Order                |                                               |       |       | R   |             |                          |       |       |       |     |             |       |     |
| Collection           |                                               |       |       |     |             |                          |       |       |       |     |             |       | R   |
| Information          | C                                             | С     | С     | С   | С           | С                        | С     | С     | С     | С   | С           | С     | С   |

#### Legend

| R     | Required data block                                                                            |
|-------|------------------------------------------------------------------------------------------------|
| Blank | Non-required data block                                                                        |
| A     | Required if the Response is successful, i.e., the second character of the Reason code is S     |
| В     | At least two Participant data blocks required on these transactions: one with the Relationship |
|       | code of C, and one with the Relationship code of D                                             |
| C     | Required if the Attachments indicator in the Header is Y (applies to all transactions)         |

### **Component 3: Data Elements**

- Each data block contains data elements, for example the local FIPS state code
- **❖ Use of a data block requires that certain data elements and/or specific values be present**
- \* Rules govern the use of data elements

### **Transaction Characteristics**

- Each transaction is a string of data terminated with a new-line character that signifies the end of the transaction
- Formatting rules apply to all data, for example, dates must be formatted as CCYYMMDD
- Transactions can be of variable length (maximum 8481)
- ❖ Refer to the CSENet Data Block Record Layout for additional information about data block characteristics and data elements

### A Sample Case-Closure Transaction

- The next slide contains a simplified sample transaction that contains only the required data block (Case) and data elements for the transaction
  - CSENet Data Block Layout contains additional data elements for the Case data block that states may use
  - Transaction Functional Matrix (TFM) recommends additional data blocks as essential to conducting business and automating transaction processing
- \* Below the transaction is a detailed description of the
  - data elements in the Header
  - the two required data elements from the Case data block

#### A Sample Transaction Notifying a State That a Non-TANF Case Is Closed

| Transaction Data Elements and Data     |              | Description                                                                                     |  |  |  |  |  |
|----------------------------------------|--------------|-------------------------------------------------------------------------------------------------|--|--|--|--|--|
| ************************************** |              | Beginning of the Header (Note: no separator between the Header and data blocks in transactions) |  |  |  |  |  |
| Local FIPS State                       | 91           | Sending state's FIPS code                                                                       |  |  |  |  |  |
| Local FIPS County                      | 000          | Sending state's County code (if applicable)                                                     |  |  |  |  |  |
| Local FIPS Sub                         | 00           | Sending state's Sub code (if applicable)                                                        |  |  |  |  |  |
| Other FIPS State                       | 95           | Receiving state's FIPS code                                                                     |  |  |  |  |  |
| Other FIPS County                      | 000          | Receiving state's County code                                                                   |  |  |  |  |  |
| Other FIPS Sub                         | 00           | Receiving state's sub code                                                                      |  |  |  |  |  |
| CSENet 2000-Version-Number             | 003          | CSENet 2000 Version Number                                                                      |  |  |  |  |  |
| Transaction-Serial-Number              | 000000011761 | Serial number assigned by the sending state                                                     |  |  |  |  |  |
| Error-Reason-Code (future use)         |              | Blank                                                                                           |  |  |  |  |  |
| Transaction-Type (future use)          |              | Blank                                                                                           |  |  |  |  |  |
| Action-Code                            | P            | Transaction is a Provide/Response                                                               |  |  |  |  |  |
| Functional-Type-Code                   | MSC          | Managing State Cases                                                                            |  |  |  |  |  |
| Transaction-Date                       | 20040715     | Date in CCYYMMDD format                                                                         |  |  |  |  |  |
| Case-ID                                | 29C3112      | Sending state's case ID                                                                         |  |  |  |  |  |
| Other-Case-ID                          | 001234567    | Receiving state's case ID                                                                       |  |  |  |  |  |
| Action-Reason                          | GSC02        | Case Closure: No longer a current support order and arrearages are under \$500 or unenforceable |  |  |  |  |  |
|                                        |              | under state law                                                                                 |  |  |  |  |  |
| Action-Resolution-Date                 | 20040701     | Date in CCYYMMDD format                                                                         |  |  |  |  |  |
| Attachments-Indicator                  | N            | No attachments for this transaction.                                                            |  |  |  |  |  |
| Case-Data-Indicator                    | 1            | A Case data block is included in the transaction.                                               |  |  |  |  |  |
| NCP-Identification-Indicator           | 0            | No NCP ID data block included                                                                   |  |  |  |  |  |
| NCP-Locate-Data-Indicator              | 0            | No NCP Locate data block included                                                               |  |  |  |  |  |
| Participant-Data-Indicator             | 0            | No Participant data block included                                                              |  |  |  |  |  |
| Order-Data-Indicator                   | 0            | No Order data block included                                                                    |  |  |  |  |  |
| Collection-Data-Indicator              | 0            | No Collection data block included                                                               |  |  |  |  |  |
| Information-Indicator                  | 0            | No Information data block included                                                              |  |  |  |  |  |
| Date-Received                          | 20040715     | Date in CCYYMMDD format                                                                         |  |  |  |  |  |
| Time-Received                          | 032804       | Time in HHMMSS (military) format                                                                |  |  |  |  |  |
| Processing-Complete (future use)       |              | Blank                                                                                           |  |  |  |  |  |
| Attachments-Due-Date (future use)      |              | Blank                                                                                           |  |  |  |  |  |
| Sent-To-State-Host (future use)        |              | Blank                                                                                           |  |  |  |  |  |
| Interstate-Forms-Printed (future use)  |              | Blank                                                                                           |  |  |  |  |  |
| ************************************** |              | Beginning of Case data block (Note: no separator between data blocks in transactions)           |  |  |  |  |  |
| Case Type                              | N            | Non-TANF Case                                                                                   |  |  |  |  |  |
| Case Status                            | C            | Closed for the reason indicated in the Action-Reason code                                       |  |  |  |  |  |
|                                        |              |                                                                                                 |  |  |  |  |  |

### **Transaction Functional and Business Usage**

### **Steps for Building Requests and Responses**

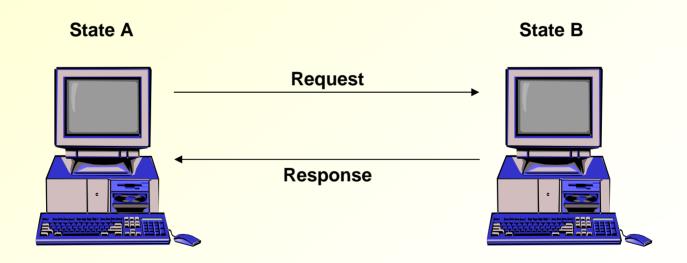

### **Quick Locate (LO1)**

- The Quick Locate process is a highly successful way of locating noncustodial parents (NCPs) in an efficient manner
- ❖ Often the initiating state believes the NCP may be in one of several states and may send an LO1 Request to each

# **Steps for Building an LO1 Request**

The LO1 Request is typically used to obtain an address or employer when a state/territory has reason to believe that the NCP works or resides in another jurisdiction

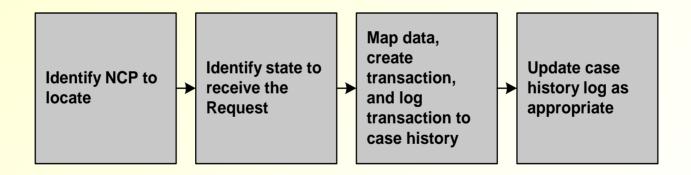

### **Steps for Building an LO1 Response**

- Upon receiving a Quick Locate request, the responding state/territory should use its resources to attempt to locate the NCP
- **The responding state** 
  - need not initiate a case of its own
  - should report any findings to the initiating state, whether successful or unsuccessful

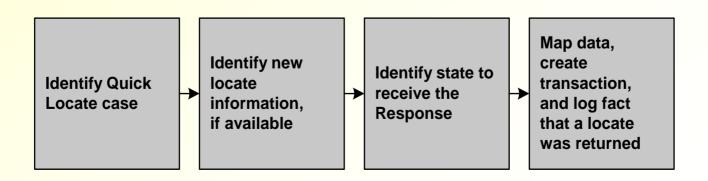

### **Case Status Information (CSI)**

- Provides states/territories an automated method to obtain comprehensive case and order information from another state
- Supplements the information from the Federal Case Registry (FCR)

# **Steps for Building a CSI Request**

- **❖** A state receives an FCR Query/Proactive Match Response Record indicating that the NCP and/or CP are involved in a case in another state
- **The state evaluates the case to determine if a CSI Request for additional information is warranted** 
  - For example, there is no order or the NCP has stopped paying on an existing order

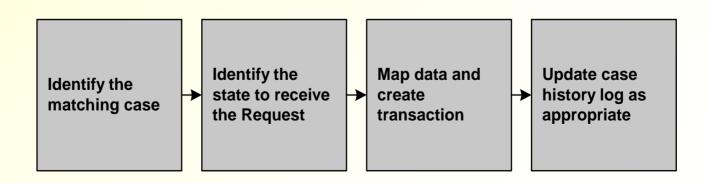

# **Steps for Building a CSI Response**

- Upon receiving a CSI request, the responding state should automatically build a CSI Response
- States and territories are encouraged to send all available information in the CSI Response
- Once a Response is received, the initiating state can then determine the next case-processing action

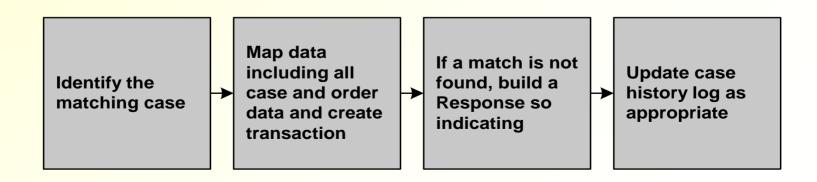

### **Enforcement (ENF)**

- **The enforcement process is used by states to request and receive assistance with the enforcement of a support order**
- \* Reasons for initiating an Enforcement Request are numerous, for example:
  - Modify a support order
  - Request collection of an existing order or of arrears
  - Request administrative review of a tax offset

# **Steps for Building an ENF Request**

Once interstate enforcement action is determined to be necessary, the state generates and sends an ENF Request to the state with jurisdiction for enforcement

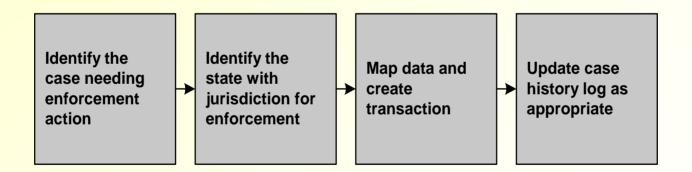

# **Steps for Building an ENF Response**

- **❖** After processing the case, the responding state builds an ENF Response to provide status information or outcome
- Once a Response is received, the initiating state can then determine the next case-processing action

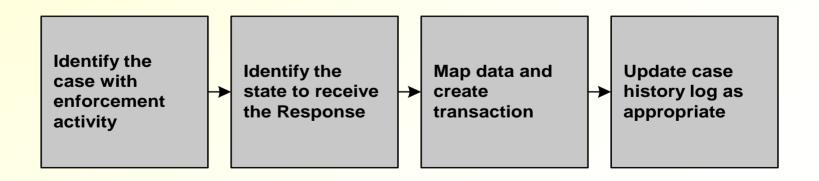

# **Managing State Cases (MSC)**

- The MSC transaction is used to communicate a variety of ongoing business activities in interstate cases and administrative services under UIFSA
- **For example, case status updates:** 
  - Case-type change
  - NCP left the state
  - Field-office change
  - Hearing date notification
  - Case closure

# **Steps for Building an MSC Request**

An MSC Request can either be automatically generated by the CSE system or manually initiated by the caseworker

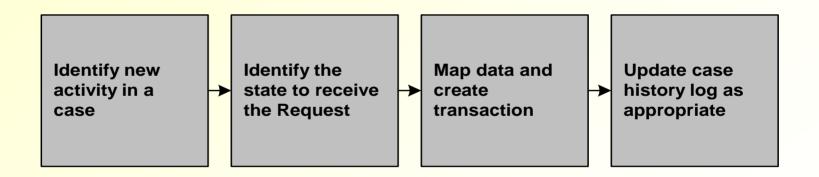

# **Steps for Building an MSC Response**

- \* Typically, an MSC Response is used to return information specified in a Request from another state
- However, it can also be used to provide information or relay an activity that has occurred in an ongoing case
- Once a Response is received, the initiating state can then determine the next case-processing action

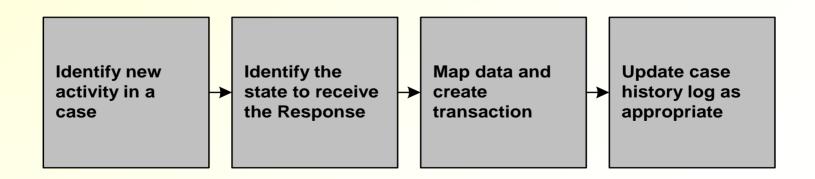

### Paternity (PAT)

The Paternity function is used when long-arm processing is inappropriate or has been unsuccessful

# **Steps for Building a PAT Request**

**❖** Once it has been determined that a PAT Request is necessary, the state builds a Request to send to the state that has jurisdiction for paternity establishment

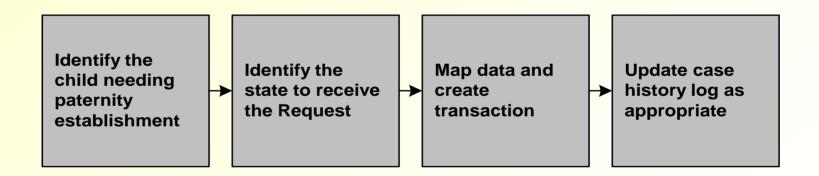

# **Building a PAT Response**

- **The responding state:** 
  - Builds a new case or updates an existing case
  - Process the case and use PAT Responses to communicate status and outcome
- Once a Response is received, the initiating state can then determine the next case-processing action

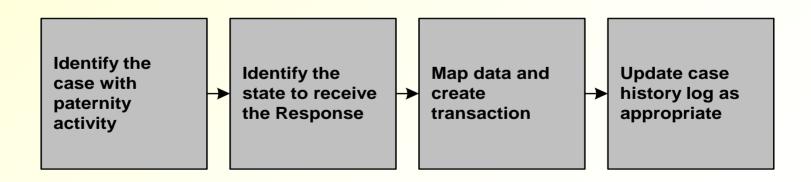

### **Establishment (EST)**

**❖ The Establishment function supports the**establishment of support orders in interstate cases

# **Steps for Building an EST Request**

After identifying a case for which another state needs to establish support, the initiating state builds an EST Request

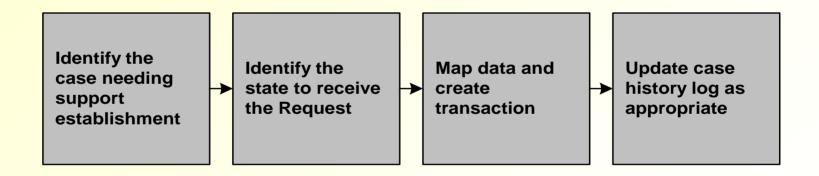

### **Steps for Building an EST Response**

- **The responding state:** 
  - Builds a new case or updates an existing case
  - Processes the case and uses EST transactions to provide status and outcome to the initiating state
- Once a Response is received, the initiating state can then determine the next case-processing action

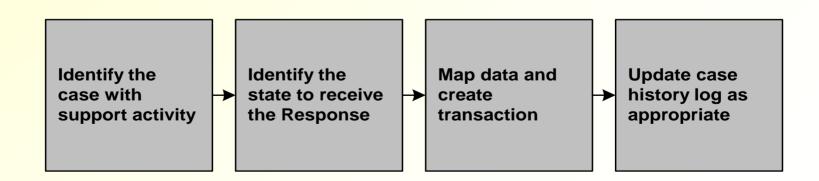

### **Collections (COL)**

- \* The Collection function is used to notify another state that a tax offset has been received and disbursed
- \* There is a single valid COL transaction, COL P CITAX

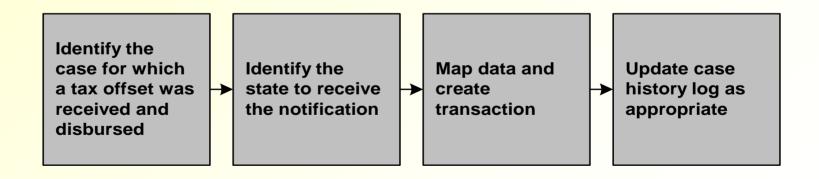

### **Steps for Building the COL Transaction**

COL P CITAX identifies monies received from a Federal or state tax offset or adjustments of the original offset

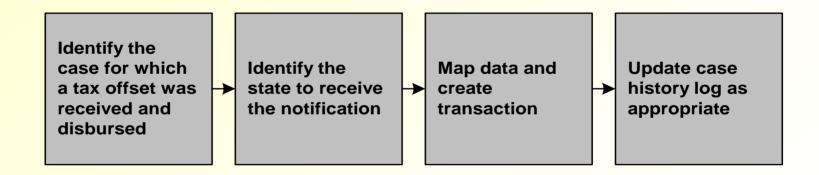

### **Development Resources**

- **CSENet 2000 Interface Guidance Document (IGD)** 
  - Valid Transactions Table
  - Data Block Record Layout
- **Transaction Functional Matrix (TFM)**
- **End User Support and Technical (Software and Network) Groups**
- **OCSE Website contains the following:** 
  - States' CSENet information, including state contacts
     http://www.acf.hhs.gov/programs/cse/newhire/csenet/contacts/csenet.htm
  - Exchange Agreement information http://ocse3.acf.hhs.gov/ext/irg/sps/selectastate.cfm http://151.196.108.20/irg/overview.asp
  - CSENet 2000 IGD and Appendices
     http://www.acf.hhs.gov/programs/cse/newhire/csenet/library/csenet2000/csenet
     2000.htm